### Bramble Clan and Bluebell Clan -Term 1

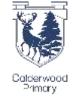

### Home Learning Choice Board

My interdisciplinary context for learning is 'In Calderwood'. Use the choices below to decide what home learning tasks you would like your child to take part in. It is up to families as to how many activities they complete.

My weekly reading homework is to read for enjoyment three times for 10 minutes.

#### Numerdcy

### Literdcy

## Health & Wellbeing

#### Across Legrning

| Task 1                    | Task 4                     | Task 7                     | Task 10                    |
|---------------------------|----------------------------|----------------------------|----------------------------|
| Count the houses on       | Ask an adult in your       | Take a walk and record     | Create a poster either     |
| your street. How many     | house about the area       | all of the things that you | digitally or hand drawn.   |
| houses are there          | they grew up in. How is it | see.                       | Showing the fun activities |
| altogether?               | different from             | (People, animals,          | you have taken part in at  |
|                           | Calderwood? Record         | vehicles, plants)          | Calderwood Primary         |
|                           | your interview.            |                            | School.                    |
| Task 2                    | Task 5                     | Task 8                     | Task 11                    |
| Look at the house         | Create a story about       | Make a list of fun         | Create a Calderwood        |
| numbers on your street.   | Calder the Stag. Can you   | activities you can do      | building out of Lego,      |
| Can you arrange the       | include describing words   | outside in Autumn.         | bricks or other            |
| house numbers into odd    | and draw a picture?        |                            | construction materials.    |
| and even?                 |                            |                            |                            |
|                           |                            |                            |                            |
| Task 3                    | Task 6                     | Task 9                     | Task 12                    |
| Create a number game      | How many words can you     | Create a scavenger hunt    | Bake or cook something     |
| that can be played at wet | make from the word         | for friends, family or our | inspired by Calderwood.    |
| break and lunch.          | Calderwood?                | class.                     |                            |
|                           |                            |                            |                            |

### Ask me

- 1. What was the best thing that happened at school today?
- 2. Tell me something that made you laugh today.
- 3. Tell me a new word that you heard today.
- 4. If I called your teacher tonight, what would they tell me about you?
- 5. How did you help somebody today?
- 6. Tell me one thing that you learned today.
- 7. Tell me about three different times you used your pencil today at school.
- 8. What was the most popular game at break/lunch time?

# Shdring your homework:

- Take a photo of your learning/ make a video/ create a document.
- Login to your Seesaw account.
- To see activities from your teacher, tap the Activities tab and look for the Term 1 Home Learning Choice Board (on the right side under class name).
- Click 'Add Response' to respond and add your learning.
- Always press the green
  check to save work to